## SAP ABAP table STR\_BW\_SNGL\_EXP {Limit Utilizations at Transaction Level}

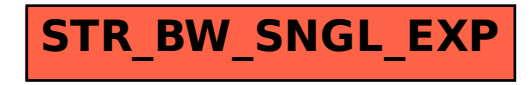